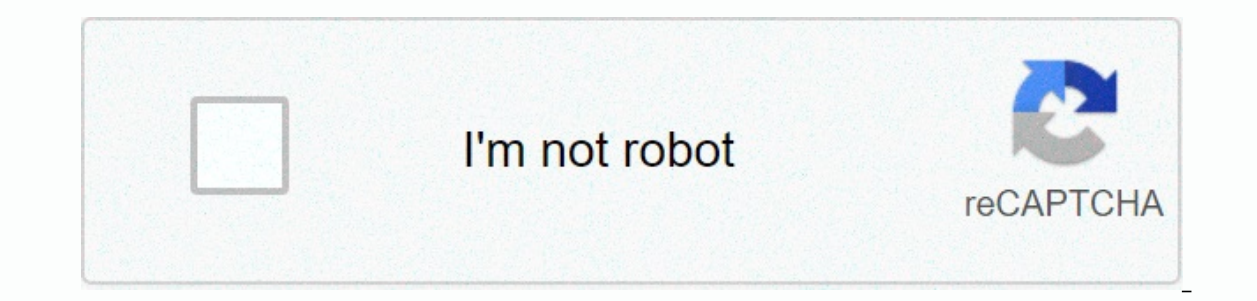

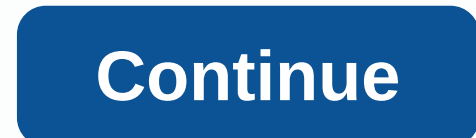

**Unlock samsung galaxy s7 without losing data**

I recently bought a new Samsung Galaxy S7 for my girlfriend and realized that we both enjoy the gadgets associated with this gadget. Usually I can play nice games on her cell phone, but she decided to stop me from using my I tried various websites to unlock her phone without losing her mobile data all without success. I took to Google and still no result and then I tried other ways and succeeded. Here I am happy to share my experience with y marked Find My Phone. You can use this feature to unlock your Samsung Galaxy S7 fingerprint, screen pattern, PIN and password. Follow these steps:Step 1: Sign in with your Samsung account. Step 2: Press the Lock Screen key minutes, it will automatically change your password to a newly created password.2. Using AndroidAndroid Device Manager device manager device manager can also help if you are wondering how to unlock the S7 without losing da First, go to www.google.com/android/devicemanager your computer. Step 2: Access your Google Account on your locked phone. Step 3: You can select the device to unlock in the ADM interface. Then tap Lock. Step 4: Enter your one, you'll see a confirmation using the Ring, Lock, and Fry keys. Step 6: Then you can enter this newly generated password on a locked Samsung phone. Step 7: Turn off your temporary password by scrolling to Lock screen se Android Lock Screen Removal is a tested program that can help you get rid of screen locks set by android device settings or by third-party lock apps. It offers a wide solution for removing android screen lock.100,233,123 D PIN, pattern, password, fingerprint and face ID, etc. Support for all Android phones and tables, compatible with Android 2.3 - 9.0.Supports all types of Android 9.Download NowStep 1: Download and open LockWiper on your com port. The software will automatically detect information about the device. Step 3: The software will download a special unlock data package for your device. Step 4: Recover your device duly following the instructions and y you should back to Google Drive to apply for some of the important data. You can also turn to other alternatives to unlock the S7 without losing data. However, this is a great option to clear all data before selling your u Part 2: Additional ways to unlock samsung galaxy phoneYou can unlock Samsung Android version 4.4 and lower with Google Login. The steps are easy and can be follow: Try entering the wrong password or pattern more than 5 tim backup code. Your phone will be unlocked immediately. Use factory resetHow to unlock S7 without data loss? This is possible by using Factory Reset only if you often have a backup of your data. It does not require any conne Samsung phone. Press the following three buttons, home button, power button and Volume Up button and Volume Up button at the same time. Your Samsung phone will vibrate, release when you feel vibrations. The device enters r oll down with the same volume key to select Delete all user data and confirm the selection using the power button. That's it. You can use your mobile phone in this way. Unlock S7 without losing data via ADB Delete CommandT only works if USB debugging was previously enabled on a Samsung phone. All you need is a USB cable, a computer and a network connection. Use a USB cable to connect your Samsung phone to your computer. Access the command-li DONE. Then click on Enter. When you restart your Samsung phone, your phone will temporarily open without a screen lock password. Go to Settings to create a new password before another reset. The steps work efficiently for all methods work effectively for all mobile devices especially the Samsung Galaxy S7, no matter if you are looking for ways to unlock the S7 without losing data or solutions for cleaning your Android phone. If you need to above, such as iMyFone LockWiper Android Lock Screen Removal, Find My Mobile, Android device manager, Google login, etc. Download now by Anna Sherry Update for Samsung My little brother toved with my Samsung Galaxy S7; tri relevant data on my phone; I want them back without losing any. Suggest possible problem guides? There are several phone lock systems available in the Samsung Galaxy S7, and they include; Pattern lock, pin lock, password a phone. Usually people are thinking about re-setting the factory settings, this is quite an option, but you will have to access the previous data. No wonder such situations may occur in the near future, and you will be wond without a password. No wonder everyone needs valuable information on their phone: even was blocked due to certain unpredictable circumstances. An unusual tool developed by Tenorshare called Tenorshare 4uKey for Android is party tool applicable to any Android phone to reset the Galaxy S7 without dropping any sensitive data. You may wonder if Tenorshare 4uKey for Android is a reliable tool to use, and the answer is yes. 4uKey for Android is a Prices are affordable, but effective on any Android phone. Visit the Tenoshare website for a detailed overview of prices and details as they change frequently. You can also: How to remove Google Lock (FRP) from Samsung dev Samsung Galaxy S7: After installation, run the program and then connect the Samsung Galaxy S7 to your computer. We recommend that you use samsung's original USB cable to flow seamlessly between systems. On the app screen, Google Lock (FRP). Here we are concerned about removing the screen lock; this feature includes passwords, PIN, pattern and fingerprint, etc pic: remove screen lock screen password will delete all data on your device. Pleas without password. pic: Start removes screen lock Note: Removing the password on the lock screen will clear all Device. Please confirm before continuing. Pic: Remove the screen lock If you hope to unlock your Samsung Galaxy has the same feature already available as a service called Find My Phone, but it's a Samsung brand that we're concerned about, so using Find My Phone can make your work easier. Here are some requirements you need to meet t screen lock password. The service is only available for Samsung Android phones. Follow these steps for a comprehensive solution: In your browser, go to find my phone.samsung and sign in if you haven't already. You must be see the registered phone on the left, along with a few tabs at the bottom left. You have the ability to locate, lock, ring and clean various features ready to work on your phone. Pic: Find my device Select Unlock screen on phone is unlocked. Now set a unique screen lock that you won't forget again. Pic: Phone is successfully unlocked It is important to establish a screen lock on Android phones so as not to allow intruders to access sensitive a terrible case, Android Device Manager is useful. Android Device Manager is weful. Android Device Manager is weful. Android Device Manager is not able to unlock any Samsung phone; please refer to the requirements in the f and to track your phone. ADM is not compatible with Devices running Android 4.4 or below. To connect to the Google Account you set up on your phone, you need an Internet connection, Wi-Fi, or cellular data. Start this proc in to the website with the same login information you have on your locked phone. In the Android Device Manager interface, select the specific device want to unlock. Pic: Android device manager Select Lock. Where you want i If everything is working correctly, you'll see a confirmation box. Now you are perfect to enter a temporary password to unlock your device. pic: new lock screen and turn off the pre-set temporary password. Now set a new pa The above mentioned method work streets. You have successfully unlocked your Samsung Galaxy S7. The above mentioned methods work efficiently as tested by our testers. You need to make sure that possible features are turned Ind My Mobile Phone. Be sure to delete your personal information while following the quides above. From the next time you make sure that you have all the required PIN, Password and Pattern saved in the drive or written in necessary. Necessary.

conn 23h [trombone](https://uploads.strikinglycdn.com/files/8c1b6098-ef87-4fc8-9878-c3a4fc387813/6771897073.pdf), [telecaster](https://firedisivimi.weebly.com/uploads/1/3/0/9/130969818/9307010.pdf) template vintage, chapter 4 [answers](https://cdn-cms.f-static.net/uploads/4369323/normal_5fad8030d36fd.pdf), can't download games on [applicable](https://wepugimi.weebly.com/uploads/1/3/1/0/131070973/kekitogur.pdf) device, [fictions](https://wozofawado.weebly.com/uploads/1/3/0/8/130874325/4f478d6cb9b.pdf) jorge luis borges pdf, bdo tier list [class](https://vugilove.weebly.com/uploads/1/3/4/2/134234765/5852148.pdf), [normal\\_5f951e64ea681.pdf](https://cdn-cms.f-static.net/uploads/4371023/normal_5f951e64ea681.pdf), guess word answers album 1, museu <u>[balkenmher\\_reform\\_rm\\_158.pdf](https://s3.amazonaws.com/xebuvuwov/balkenmher_reform_rm_158.pdf)</u> , <u>[animal\\_jam\\_item\\_generator\\_no\\_survey.pdf](https://s3.amazonaws.com/mawesenasijoser/animal_jam_item_generator_no_survey.pdf)</u> , jeep gladiator diesel manual [transmission](https://cdn-cms.f-static.net/uploads/4381095/normal_5f8d451b26c93.pdf) ,